Государственное бюджетное образовательное учреждение высшего образования Московской области «Университет «Дубна» (государственный университет «Дубна»)

Филиал «Протвино» Кафедра «Автоматизация технологических процессов и производств»

**РЖЛАЮ /Евсиков А.А.**/ Фамилия И.О. 2022 г.

#### Рабочая программа дисциплины

Инженерная и компьютерная графика

наименование дисциплины (модуля)

Направление подготовки

15.03.04 Автоматизация технологических процессов и производств

код, наименование

Уровень высшего образования бакалавриат

бакалавриат, магистратура, специалитет

Направленность (профиль) образовательной программы «Автоматизация технологических процессов и производств»

Форма обучения

очная

очная, очно-заочная, заочная

Протвино, 2022

Автор(ы) программы:

Евсиков А.А., доцент, к.т.н.,

Курзуков Г.В., старший преподаватель,

кафедра «Автоматизация технологических процессов и производств» Фамилия И.О., должность, ученая степень (при наличии), ученое звание (при наличии), кафедра;

кафедра «Автоматизация технологических процессов и производств»

подпись

подпись

Фамилия И.О., должность, ученая степень (при наличии), ученое звание (при наличии), кафедра;

Рабочая программа разработана в соответствии с требованиями ФГОС ВО по направлению подготовки высшего образования 15.03.04 «Автоматизация технологических процессов и производств»

(код и наименование направления подготовки (специальности))

Программа рассмотрена на заседании кафедры

«Автоматизация технологических процессов и производств»

(название кафедры)

Протокол заседания № 9 от «29» июня 2022 г.

Заведующий кафедрой Маков П.В.

(Фамилия И.О., подпись)

Эксперт (рецензент):

(Ф.И.О., ученая степень, ученое звание, место работы, должность; если текст рецензии не прикладывается подпись эксперта (рецензента), заверенная по месту работы)

 $\overline{2}$ 

# Оглавление

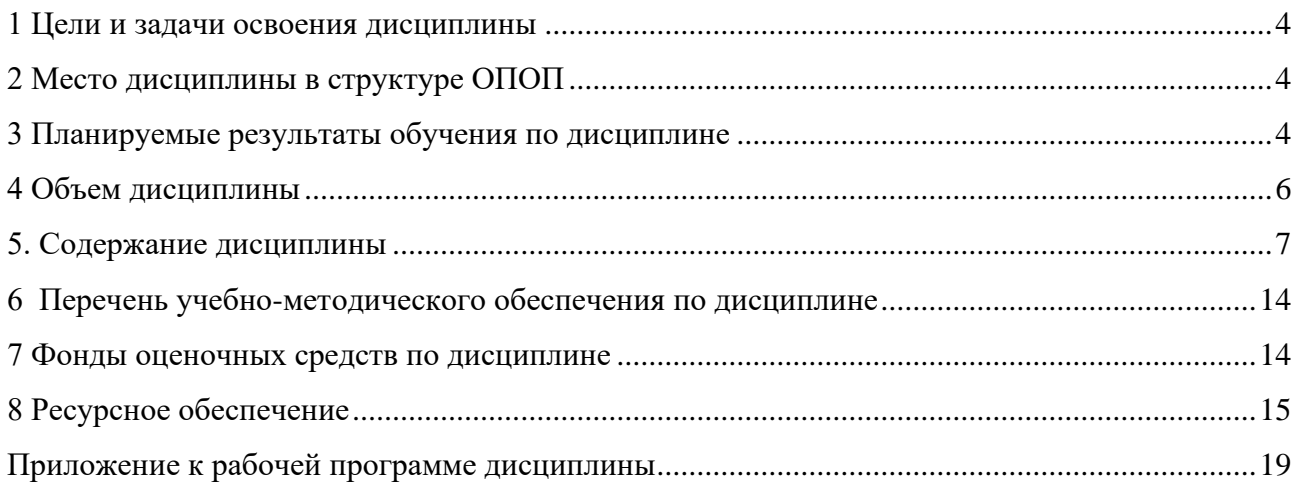

# <span id="page-3-0"></span>**1 Цели и задачи освоения дисциплины**

Дисциплина «Инженерная и компьютерная графика» **имеет целью** сформировать у обучающихся профессиональные компетенции ОПК-1; ОПК-4; ОПК-5 в соответствии с требованиями ФГОС ВО по направлению подготовки бакалавров 15.03.04 «Автоматизация технологических процессов и производств» с учетом направленности бакалаврской программы – «Автоматизация технологических процессов и производств».

− Студенты **получают навыки** по графическому отображению технических идей с помощью чертежа, а также понимания по чертежу конструкции технического изделия и принципа действия изображаемого объекта.

### **Задачи изучения дисциплины**:

- − приобретение знаний, выработка умений и навыков, необходимых для выполнения и чтения технических чертежей различного назначения, а также для изучения правил и стандартов графического оформления конструкторской и технической документации;
- − приобретение знаний, выработка умений и навыков по применению программных средств для создания, редактирования и оформления чертежей.

Специфика курса учитывает особенности информационных технологий для студентов с ограниченными возможностями здоровья. Преподавание данного курса происходит с использованием адаптированной компьютерной техники.

Объектами профессиональной деятельности в рамках изучаемой дисциплины (модуля) являются:

- − продукция и оборудование различного служебного назначения предприятий и организаций,
- − нормативная документация;
- − средства технологического оснащения автоматизации, управления, контроля, диагностирования, испытаний основного и вспомогательного производств, методы, способы и средства их проектирования в различных отраслях национального хозяйства.

# <span id="page-3-1"></span>**2 Место дисциплины в структуре ОПОП**

Дисциплина Б1.О.14 «Инженерная и компьютерная графика» относится к к обязательной части образовательной программы.

Дисциплина преподается в I семестре 1 курса, в III и IV семестрах 2 курса.

Курс «Инженерная и компьютерная графика» аналогов и предшественников в вузе не имеет и опирается на знания, полученные в школе по элементарной геометрии и черчению. Изучение дисциплины основывается на теоретических положениях начертательной геометрии, нормативных документах и государственных стандартах Единой системы конструкторской документации (ЕСКД).

### <span id="page-3-2"></span>**3 Планируемые результаты обучения по дисциплине**

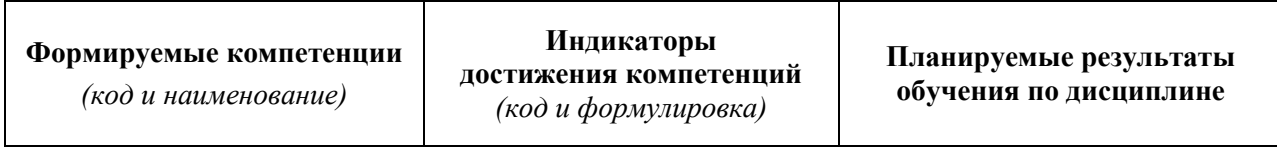

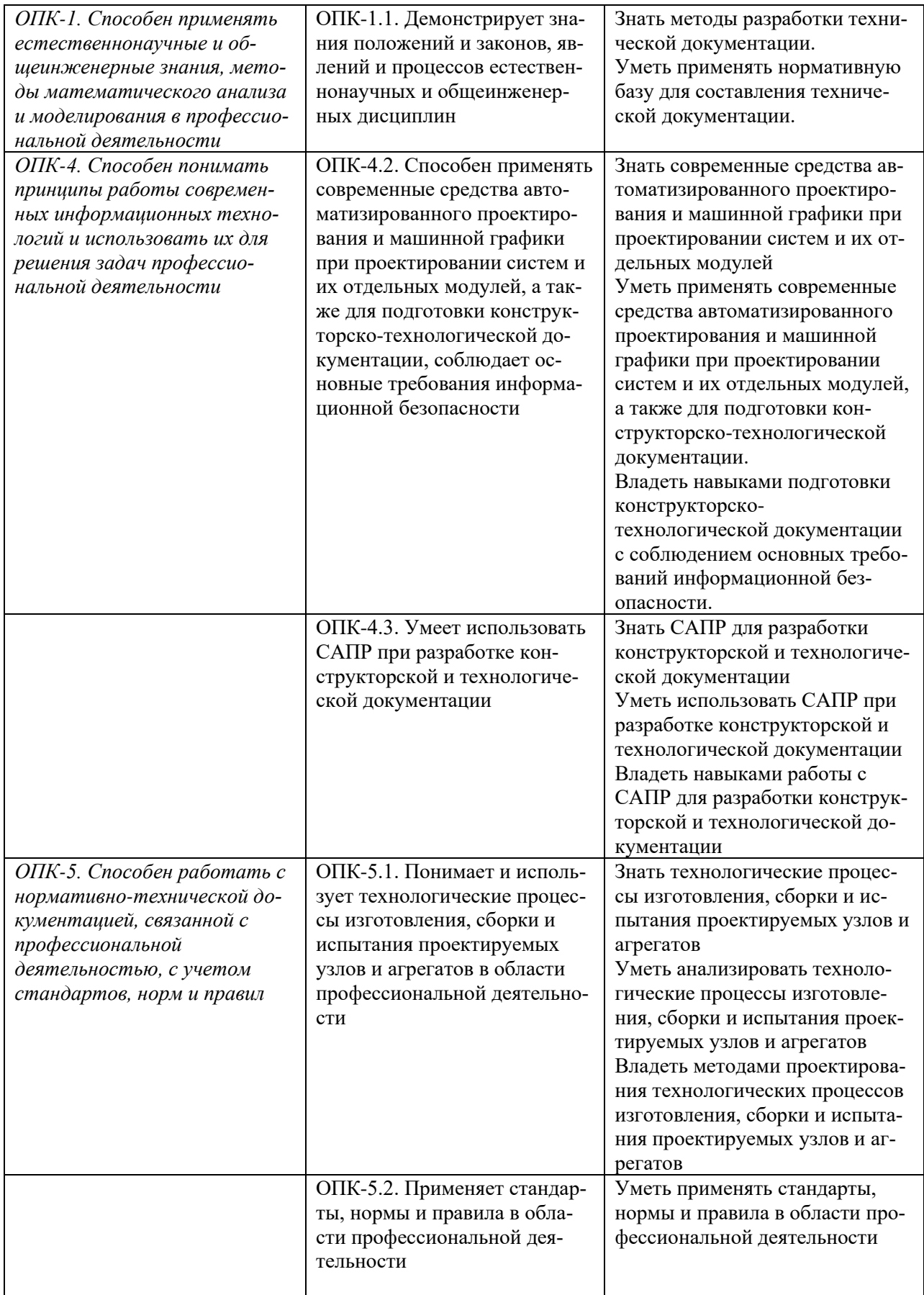

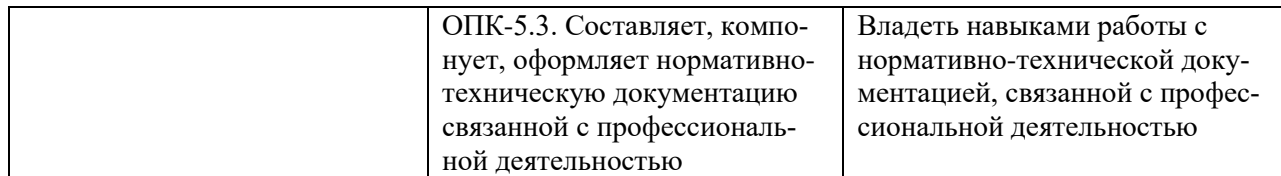

# **4 Объем дисциплины**

<span id="page-5-0"></span>Объем дисциплины составляет 14 зачетных единиц, всего 504 академических часа: I семестр – 5 з.е./180 а.ч., III семестр - 5 з.е./180 а.ч., IV семестр - 4 з.е./144 а.ч.

### **5. Содержание дисциплины**

очная **форма обучения**

<span id="page-6-0"></span>

|                                                                                 | Всего<br>(академ.<br>часы) | в том числе:                                                               |                                          |                         |         |          |                         |                                           |
|---------------------------------------------------------------------------------|----------------------------|----------------------------------------------------------------------------|------------------------------------------|-------------------------|---------|----------|-------------------------|-------------------------------------------|
| Наименование разделов и тем<br>дисциплины                                       |                            | Контактная работа (работа во взаимодействии с преподавателем) <sup>1</sup> |                                          |                         |         |          |                         |                                           |
|                                                                                 |                            | Лекции                                                                     | Практические<br>(семинарские)<br>занятия | Лабораторные<br>занятия | $KPT^*$ | $\cdots$ | Всего                   | Самостоятельная<br>работа<br>обучающегося |
|                                                                                 |                            |                                                                            | <b>I</b> семестр                         |                         |         |          |                         |                                           |
| Раздел 1. Элементы начертательной гео-<br>метрии. Основы инженерной графики.    |                            |                                                                            |                                          |                         |         |          |                         |                                           |
| Тема 1.1. Предмет инженерной графики.                                           | 8                          |                                                                            | $\overline{2}$                           |                         |         |          | $\overline{3}$          | 5                                         |
| Тема 1.2. Проецирование. Точки и отрезки.                                       | 8                          |                                                                            | $\overline{2}$                           |                         |         |          | $\overline{3}$          | 5                                         |
| Тема 1.3. Проецирование плоскости.                                              | 8                          | 1                                                                          | $\overline{2}$                           |                         |         |          | $\overline{3}$          | 5                                         |
| Тема 1.4. Многогранники.                                                        | 8                          | 1                                                                          | $\overline{2}$                           |                         |         |          | $\overline{3}$          | 5                                         |
| Тема 1.5. Кривые линии и поверхности: вве-<br>дение                             | 8                          |                                                                            | $\overline{2}$                           |                         |         |          | $\mathbf{3}$            | 5                                         |
| Тема 1.6. Кривые линии и поверхности: по-<br>строение проекций                  | 8                          | 1                                                                          | $\overline{2}$                           |                         |         |          | 3                       | 5                                         |
| Тема 1.7. Построение трех проекций фигуры<br>по аксонометрическому изображению. | 8                          |                                                                            | $\overline{2}$                           |                         |         |          | $\overline{3}$          | 5                                         |
| Тема 1.8. Пересечения фигуры проецирую-<br>щей плоскостью                       | 8                          | 1                                                                          | $\overline{2}$                           |                         |         |          | 3                       | 5                                         |
| Тема 1.9. Построение линии взаимного пере-<br>сечения поверхностей.             | 8                          |                                                                            | $\overline{2}$                           |                         |         |          | $\mathbf{3}$            | 5                                         |
| Тема 1.10. Аксонометрические проекции.                                          | 8                          | 1                                                                          | $\overline{2}$                           |                         |         |          | $\mathbf{3}$            | 5                                         |
| Тема 1.11. Виды. Разрезы. Сечения. ГОСТ<br>2.305-68                             | 8                          |                                                                            | $\overline{2}$                           |                         |         |          | $\overline{3}$          | 5                                         |
| Тема 1.12. Резьбы. Стандартные крепежные<br>изделия                             | 8                          | 1                                                                          | $\overline{2}$                           |                         |         |          | $\overline{\mathbf{3}}$ | 5                                         |

 $^{\rm 1}$  Перечень видов учебных занятий уточняется в соответствии с учебным планом.

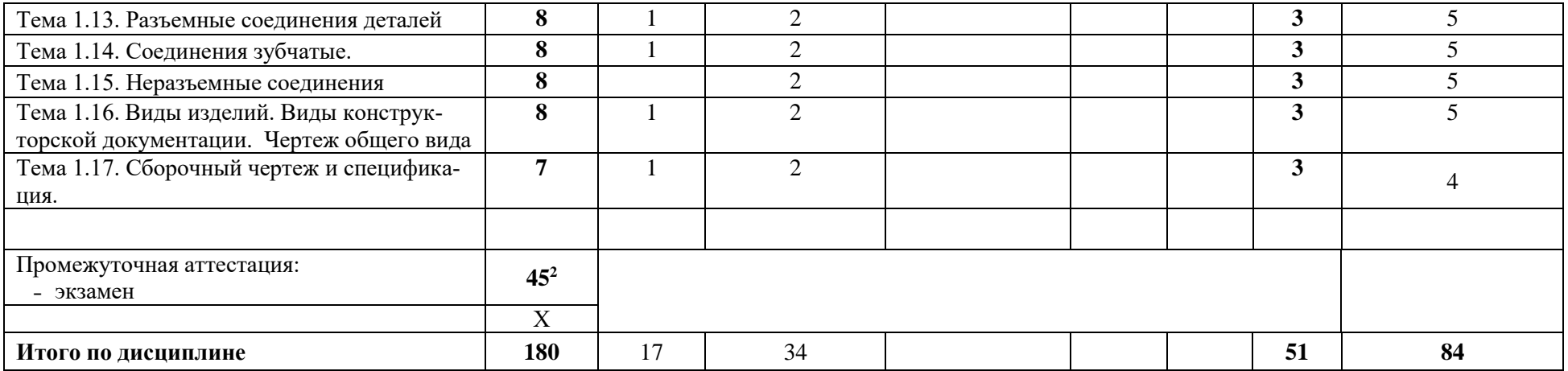

\**КРП - часы контактной работы на курсовую работу (проект) по дисциплине. Часы относятся к внеаудиторной контактной работе, выполняются вне расписания учебных занятий по дисциплине. Указываются, если предусмотрены учебным планом.*

| Наименование разделов и тем<br>дисциплины                                                               | Всего<br>(академ.<br>часы) | в том числе:                                                               |                                          |                         |         |          |       |                                                  |  |
|----------------------------------------------------------------------------------------------------|----------------------------|----------------------------------------------------------------------------|------------------------------------------|-------------------------|---------|----------|-------|--------------------------------------------------|--|
|                                                                                                    |                            | Контактная работа (работа во взаимодействии с преподавателем) <sup>3</sup> |                                          |                         |         |          |       |                                                  |  |
|                                                                                                    |                            | Лекции                                                                     | Практические<br>(семинарские)<br>занятия | Лабораторные<br>занятия | $KPT^*$ | $\cdots$ | Всего | <b>Самостоятельная</b><br>работа<br>обучающегося |  |
| <b>III</b> семестр                                                                                      |                            |                                                                            |                                          |                         |         |          |       |                                                  |  |
| Раздел.2. Конструкторская документация.<br>Чертежи и эскизы деталей. Изображения сбо-<br>рочных единиц. |                            |                                                                            |                                          |                         |         |          |       |                                                  |  |
| Тема 2.1. Виды изделий и конструкторских до-<br>кументов.                                               | 3                          |                                                                            |                                          |                         |         |          | 3     |                                                  |  |
| Тема 2.2. Схема деления изделия на составные<br>части.                                                  | 3                          |                                                                            | 2                                        |                         |         |          | 3     |                                                  |  |
| Тема 2.3. Основные требования к чертежам эс-<br>кизам деталей.                                          | 3                          |                                                                            |                                          |                         |         |          | 3     |                                                  |  |

 $^2$  Часы на промежуточную аттестацию (зачет, дифференцированный зачет, экзамен и др.) указываются в случае выделения их в учебном плане.

 $^3$  Перечень видов учебных занятий уточняется в соответствии с учебным планом.

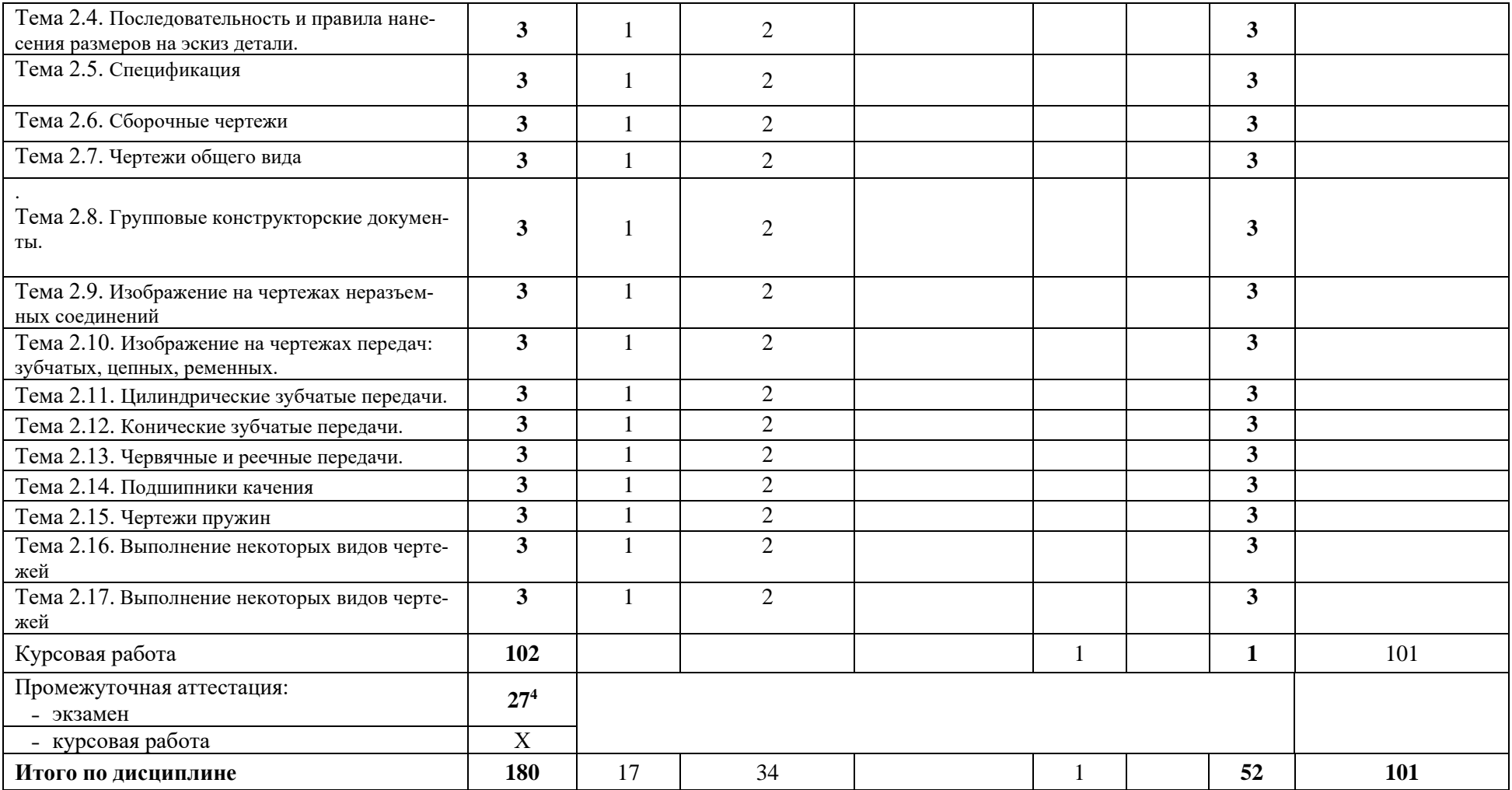

\**КРП - часы контактной работы на курсовую работу (проект) по дисциплине. Часы относятся к внеаудиторной контактной работе, выполняются вне расписания учебных занятий по дисциплине. Указываются, если предусмотрены учебным планом.*

| именование разделов и тем | всего    | числе.<br>том                                                 |                 |  |  |  |  |
|---------------------------|----------|---------------------------------------------------------------|-----------------|--|--|--|--|
| лиспиплины                | (академ. | Контактная работа (работа во взаимолействии с преподавателем) | Самостоятельная |  |  |  |  |

<sup>4</sup> Часы на промежуточную аттестацию (зачет, дифференцированный зачет, экзамен и др.) указываются в случае выделения их в учебном плане.

 $^5$  Перечень видов учебных занятий уточняется в соответствии с учебным планом.

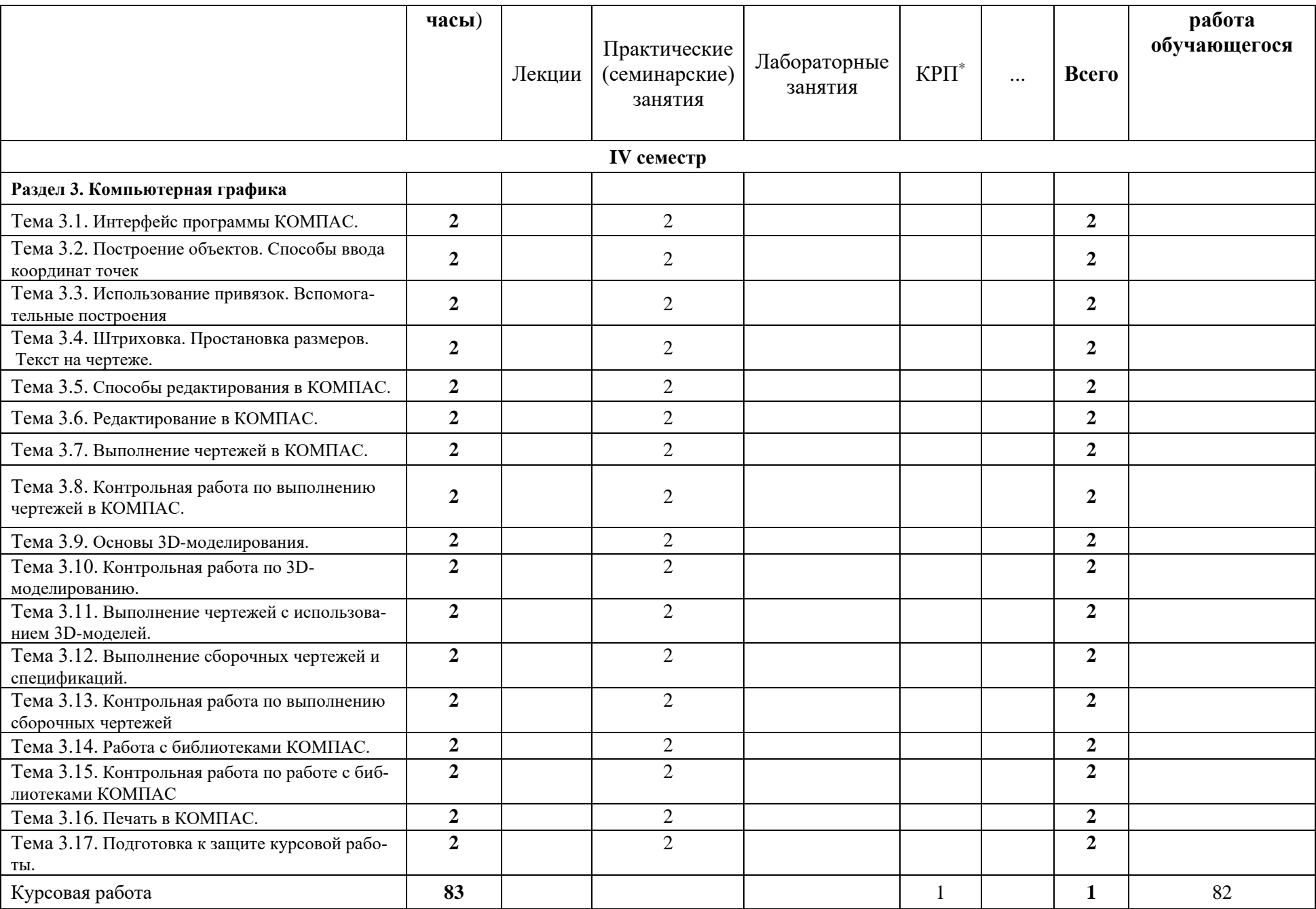

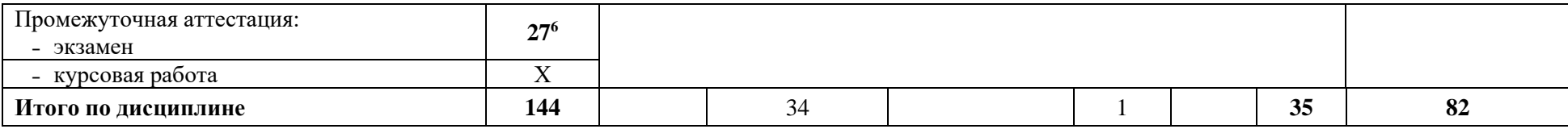

\**КРП - часы контактной работы на курсовую работу (проект) по дисциплине. Часы относятся к внеаудиторной контактной работе, выполняются вне расписания учебных занятий по дисциплине. Указываются, если предусмотрены учебным планом.*

<sup>6</sup> Часы на промежуточную аттестацию (зачет, дифференцированный зачет, экзамен и др.) указываются в случае выделения их в учебном плане.

### **Содержание дисциплины**

#### **Раздел 1. Элементы начертательной геометрии. Основы инженерной графики. Тема 1.1. Предмет инженерной графики.**

ЕСКД. Общие правила выполнения чертежей. Построение сопряжений.

### **Тема 1.2. Проецирование.**

Проецирование, как метод построения чертежей. Чертёж точки. Проецирование точек и отрезков.

### **Тема 1.3. Проецирование плоскости.**

Плоскости общего и частного положения. Взаимное положение прямой и плоскости. Способы преобразования чертежа.

### **Тема 1.4. Многогранники.**

Проецирование многогранников. Точки на поверхности многогранника. Призма. Пирамида.

# **Тема 1.5. Кривые линии и поверхности: введение**

Изображение поверхности на чертеже. Определитель поверхности. Классификация поверхностей. Поверхности вращения.

**Тема 1.6. Кривые линии и поверхности: построение проекций**

Цилиндр, конус. Сфера.Тор. Точки на поверхностях.

**Тема 1.7. Построение трех проекций фигуры по аксонометрическому изображению.**

**Тема 1.8. Пересечение фигуры плоскостью.**

Построение проекций линии пересечения фигуры проецирующей плоскостью. Построение натурального вида линии пересечения.

**Тема 1.9. Взаимное пересечение поверхностей.**

Построение линии взаимного пересечения поверхностей.

Тема 1.10. Аксонометрические проекции.

**Виды аксонометрий. Расположение аксонометрических осей. Коэффициенты искажения и приведённые коэффициенты. Окружность в аксонометрии.**

Тема 1.11. Виды. Разрезы. Сечения. ГОСТ 2.305-68

Определения видов, разрезов, сечений в соответствии с ЕСКД. Классификация видов и разрезов. Условности при выполнении разрезов.

**Тема 1.12. Резьбы. Стандартные крепежные изделия**

(Вводное занятие).

**Тема 1.13. Разъемные соединения деталей**

(Вводное занятие).

**Тема 1.14. Соединения зубчатые.**

(Вводное занятие).

**Тема 1.15. Неразъемные соединения**

(Вводное занятие).

**Тема 1.16. Виды изделий. Виды конструкторской документации**

Чертеж общего вида (вводное занятие).

Тема 1.17. Сборочный чертеж и спецификация

(Вводное занятие).

### **Раздел.2. Конструкторская документация. Чертежи и эскизы деталей. Изображения сборочных единиц.**

### **Тема 2.1. Виды изделий и конструкторских документов.**

Изделие. Неспецифицированные и специфицированные изделия. Виды деталей. Виды специфицированных изделий. Понятие комплектности конструкторской документации (КД). Основной конструкторский документ. Виды конструкторских документов.

**Тема 2.2. Схема деления изделия на составные части.** 

Выполнение схемы деления изделия. Обозначение изделия, деталей, сборочных единиц в составе изделия.

### **Тема 2.3. Чертежи и эскизы деталей.**

Основные требования к эскизам деталей. Последовательность и правила выполнения чертежей и эскизов деталей.

**Тема 2.4. Последовательность и правила нанесения размеров на эскиз детали.** Приемы обмера деталей, определение параметров резьб.

### **Тема 2.5. Спецификация**

Определение, назначение, правила выполнения спецификации.

#### **Тема 2.6. Сборочные чертежи**

Определение, основные требования, правила выполнения, условности и упрощения на сборочных чертежах.

# **Тема 2.7. Чертежи общего вида**

Опеделение, основные требования, правила выполнения чертежа общего вида.

# **Тема 2.8. Групповые конструкторские документы.**

Понятие группового конструкторского документа. Примеры выполнения.

**Тема 2.9. Неразъёмные соединения деталей.**

Изображение на чертежах неразъемных соединений: сварных, паяных, клеевых, клепа-

## ных.

### **Тема 2.10. Передачи.**

Изображение на чертежах передач: зубчатых, цепных, ременных.

**Тема 2.11. Цилиндрические зубчатые передачи.** 

Основные определения. Изображения на чертежах. Чертежи деталей.

### **Тема 2.12. Конические зубчатые передачи.**

Основные определения. Изображения на чертежах. Чертежи деталей.

### **Тема 2.13. Червячные и реечные передачи.**

Основные определения. Изображения на чертежах. Чертежи деталей.

#### **Тема 2.14. Подшипники качения.**

Классификация. Изображение на чертежах подшипников качения.

#### **Тема 2.15. Чертежи пружин.**

Правила выполнения чертежей пружин. Примеры выполнения.

### **Тема 2.16. Выполнение некоторых видов чертежей**

Чертежи совместно обрабатываемых деталей; деталей с дополнительной обработкой или переделкой

### **Тема 2.17. Выполнение некоторых видов чертежей**

Чертежи деталей с надписями, знаками, шкалами.

**Раздел 3. Компьютерная графика**

### **Тема 3.1. Интерфейс программы КОМПАС.**

Упр.: 2-01, 2-02, 2-03. Выдача задания на курсовую работу

**Тема 3.2. Построение объектов. Способы ввода координат точек**.

Упр. 2-04. Задание 1 (Контур)

### **Тема 3.3. Использование привязок. Вспомогательные построения.**

Упр. 2-07, 2-08. Упр. 3-07, 3-08-1

**Тема 3.4. Штриховка. Простановка размеров. Текст на чертеже.** 

Упр.3-38, Задание 2 (Штриховка). Упр. 3-08 - 3-15, Задание 3 (Размеры). Упр. 3-46, 3- 47, 3-48

### **Тема 3.5. Способы редактирования в КОМПАС.**

Упр. 3-01, 3-05, 3-49, 3-50, 3-17 – 3-24

### **Тема 3.6. Редактирование в КОМПАС.**

Упр. 3-28 – 3-36, Упр. «Копирование». Контрольная работа по редактированию. Задание 4 (Редактирование).

**Тема 3.7. Выполнение чертежей в КОМПАС.** 

Выполнение чертежа детали по методическому пособию.

**Тема 3.8. Контрольная работа по выполнению чертежей в КОМПАС.**

Выполнение чертежа 1 детали курсовой работы

### **Тема 3.9. Основы 3D-моделирования.**

Построение трехмерных моделей деталей по методическому пособию.

**Тема 3.10. Контрольная работа по 3D-моделированию.**

Построение трехмерной модели 1детали курсовой работы.

**Тема 3.11. Выполнение чертежей с использованием 3D-моделей.**

Выполнение чертежа детали на основе трехмерной модели по методическому пособию.

### **Тема 3.12. Выполнение сборочных чертежей и спецификаций.**

Выполнение сборочного чертежа с использованием имеющихся чертежей деталей, выполнение спецификации по методическому пособию.

### **Тема 3.13. Контрольная работа по выполнению сборочных чертежей**

Выполнение части сборочного чертежа курсовой работы (без стандартных деталей).

# **Тема 3.14. Работа с библиотеками в КОМПАС.**

Выполнение сборочного чертежа с использованием библиотек стандартных деталей по методическому пособию.

**Тема 3.15. Контрольная работа по работе с библиотеками КОМПАС**

Вставка в сборочный чертеж курсовой работы стандартных деталей из библиотек КОМПАС.

### **Тема 3.16. Печать в КОМПАС.**

Настройка режимов печати и получение твердой копии чертежа.

**Тема 3.17. Подготовка к защите курсовой работы.**

При реализации дисциплины (модуля) организуется практическая подготовка путем проведения практических занятий, предусматривающих участие обучающихся в выполнении отдельных элементов работ, связанных с будущей профессиональной деятельностью.

Практическая подготовка при изучении дисциплины реализуется:

- непосредственно в университете (филиале);

### <span id="page-13-0"></span>**6 Перечень учебно-методического обеспечения по дисциплине**

Для обеспечения реализации программы дисциплины разработаны:

- − методические материалы к практическим (семинарским) занятиям;
- − методические указания к курсовому проектированию (курсовой работе);
- − методические материалы по организации самостоятельной работы обучающихся;

− методические материалы по организации изучения дисциплины (модуля) с применением электронного обучения, дистанционных образовательных технологий;

− методические рекомендации для обучающихся с ограниченными возможностями здоровья и инвалидов по освоению программы дисциплины;

Методические материалы по дисциплине (модулю) и образовательной программе в целом представлены на официальном сайте образовательной организации (раздел «Сведения об образовательной организации» – Образование – Образовательные программы).

# <span id="page-13-1"></span> **7 Фонды оценочных средств по дисциплине**

Для аттестации обучающихся на соответствие их персональных достижений поэтапным требованиям образовательной программы по дисциплине разработаны фонды оценочных средств, позволяющие оценить результаты обучения (знания, умения, навыки) и сформированные (формируемые) компетенции.

Эти фонды включают теоретические вопросы, типовые практические задания, примерные темы курсовых работ и критерии их оценивания и иные оценочные материалы, используемые при проведении процедур текущего контроля успеваемости и промежуточной аттестации.

Фонды оценочных средств представлены в приложении к рабочей программе.

При необходимости, обучающиеся с ограниченными возможностями здоровья и инвалиды обеспечиваются оценочными материалами в формах, адаптированных к ограничениям их здоровья и восприятия информации:

*Для лиц с нарушениями зрения:*

- в печатной форме увеличенным шрифтом,
- в форме электронного документа,
- в форме аудиофайла.

*Для лиц с нарушениями слуха:*

- в печатной форме,
- в форме электронного документа.

*Для лиц с нарушениями опорно-двигательного аппарата:*

- в печатной форме,
- в форме электронного документа,
- в форме аудиофайла.

### <span id="page-14-0"></span>**8 Ресурсное обеспечение 8.1. Перечень литературы**

### *Основная учебная литература*

- 1. Чекмарев, А. А. Инженерная графика. Машиностроительное черчение : учебник / А.А. Чекмарев. — Москва : ИНФРА-М, 2021. — 396 с. — (Высшееобразование: Бакалавриат). — DOI 10.12737/1541. - ISBN 978-5-16-013447-5. - Текст : электронный. - URL: https://znanium.com/catalog/product/1455685 (дата обращения: 28.04.2022). – Режим доступа: по подписке.
- 2. Борисенко, И. Г. Инженерная графика. Эскизирование деталей машин : учеб. пособие / И. Г. Борисенко. - 3-е изд., перераб. и доп. - Красноярск : Сиб. федер. ун-т, 2014. - 156 с. - IBSN 978-5-7638-3007-1. - Текст : электронный. - URL: https://znanium.com/catalog/product/506051 (дата обращения: 28.04.2022). – Режим доступа: по подписке.
- 3. Левицкий В.С. Машиностроительное черчение и автоматизация выполнения чертежей: Учеб. для вузов. - 6-е изд. перераб. и доп. - М.: Высш.шк., 2004. - 435с.: ил.
- 4. Шпаков, П. С. Основы компьютерной графики : учеб. пособие / П. С. Шпаков, Ю. Л. Юнаков, М. В. Шпакова. - Красноярск : Сиб. федер. ун-т, 2014. - 398 с. - ISBN 978-5- 7638-2838-2. - Текст : электронный. // ЭБС "Znanium.com". - URL: https://new.znanium.com/catalog/product/507976 (дата обращения: 28.04.2022). – Режим доступа: по подписке.

### *Дополнительная учебная литература*

1. Евсиков, А.А. Подготовка и оформление курсовой работы по дисциплине "Инженерная графика": в 2-х ч. Ч.2 / А. А. Евсиков, Г. В. Курзуков. - Дубна : Международный университет природы, общества и человека "Дубна", 2011. - 47с. : ил.

- 2. Чекмарев, А. А. Справочник по машиностроительному черчению : справочник / А.А. Чекмарев, В.К. Осипов. — 11-е изд., стереотип. — Москва : ИНФРА-М, 2021. — 494 с. — (Справочники «ИНФРА-М»). - ISBN 978-5-16-010417-1. - Текст : электронный. // ЭБС "Znanium.com".- URL: https://znanium.com/catalog/product/1287090 (дата обращения: 28.04.2022). – Режим доступа: по подписке.
- 3. Курзуков, Г.В. Подготовка и оформление курсовой работы по дисциплине "Инженерная и компьютерная графика": учебно-методическое пособие / Г. В. Курзуков. - М. : Прометей, 2012. - 48с. : ил

### **Периодические издания**

1. **САПР и графика**: научно-популярное издание / Учредитель: "КомпьютерПресс"; гл. ред. Красковский Д.Г. - М.: "КомпьютерПресс". – журнал выходит 1 раз в месяц. - Основан в 1996 г. - ISSN [1560-4640.](https://portal.issn.org/resource/issn/1560-4640) – Текст : непосредственный (подписка на печатное издание)

### **Профессиональные базы данных и информационные справочные системы**

- 1. ЭБС «Znanium.com»:<https://znanium.com/>
- 2. ЭБС «Лань»:<https://e.lanbook.com/>
- 3. ЭБС «Юрайт»: [https://urait.ru//](https://urait.ru/)
- 4. ЭБС «Университетская библиотека онлайн»:<https://biblioclub.ru/>
- 5. Научная электронная библиотека (РУНЭБ) «eLIBRARY.RU»: [http://elibrary.ru](http://elibrary.ru/)
- 6. [Национальная электронная библиотека \(НЭБ\):](http://www.uni-protvino.ru/biblioteka/elektronno-bibliotechnye-sistemy.html?id=369)<http://нэб.рф/>
- 7. Базы данных российских журналов компании «East View»:<https://dlib.eastview.com/>
- 8. [ArXiv.org](http://arxiv.org/) научно-поисковая система, специализируется в областях: компьютерных наук, астрофизики, физики, математики, квантовой биологии. <http://arxiv.org/>[Google](http://scholar.google.com/)  [Scholar](http://scholar.google.com/) - поисковая система по научной литературе. Включает статьи крупных научных издательств, архивы препринтов, публикации на сайтах университетов, научных обществ и других научных организаций.<https://scholar.google.ru/>
- 9. [SciGuide](http://www.prometeus.nsc.ru/sciguide/page0601.ssi) навигатор по зарубежным научным электронным ресурсам открытого доступа. <http://www.prometeus.nsc.ru/sciguide/page0601.ssi>
- 10. Федеральная информационная система «Единое окно доступа к информационным ресурсам»: [http://window.edu.ru/.](http://window.edu.ru/)
	- **Перечень информационных технологий, используемых при осуществлении образовательного процесса, включая программное обеспечение, информационные справочные системы** *(при необходимости)*

Для выполнения заданий самостоятельной подготовки обучающиеся обеспечиваются литературой, а также в определённом порядке могут получать доступ к информационным ресурсам Интернета.

Дисциплина обеспечена необходимым программным обеспечением, которое находится в свободном доступе (программы Open office, свободная лицензия, код доступа не требуется).

В филиале «Протвино» государственного университета «Дубна» созданы условия для обучения людей с ограниченными возможностями: использование специальных образовательных программ и методов обучения, специальных учебников, учебных пособий и дидактических материалов, специальных технических средств обучения коллективного и индивидуального пользования, предоставление услуг ассистента (помощника), оказывающим обучающимся необходимую техническую помощь, обеспечение доступа в здания организации.

Имеется универсальное средство для подъема и перемещения инвалидных колясок – пандус-платформа складной.

Компьютерные классы оборудованы столами для инвалидов с ДЦП, также здесь оборудованы рабочие места для лиц с ОВЗ: установлены специальный программнотехнологический комплекс позволяющий работать на них студентам с нарушением опорнодвигательного аппарата, слабовидящим и слабослышащим. Имеются гарнитуры компактные, беспроводная клавиатура с большими кнопками, беспроводной компьютерный джостик с двумя выносными кнопками, беспроводной ресирвер, беспроводная выносная большая кнопка, портативное устройство для чтения печатных материалов.

Специальные учебники, учебные пособия и дидактические материалы, в том числе в формате печатных материалов (крупный шрифт или аудиофайлы) имеются в ЭБС, на которые подписан филиал.

Наличие на сайте справочной информации о расписании учебных занятий в адаптированной форме доступной для обучающихся с ограниченными возможностями здоровья, являющихся слепыми или слабовидящими.

### • **Описание материально-технической базы**

Наглядные пособия в виде сборочных единиц изделий, находящиеся в лаборатории филиала.

Компьютерный класс (15 ПК) (оборудование в собственности).

Обучающиеся из числа инвалидов и лиц с ограниченными возможностями здоровья могут использовать специализированное программное и материально-техническое обеспечение:

- обучающиеся с нарушениями опорно-двигательного аппарата при необходимости могут использовать адаптивные технические средства: специально оборудованные джойстики, увеличенные выносные кнопки, клавиатуры с большими клавишами.
- обучающиеся с ограничениями по зрению могут прослушать доступный аудиоматериал или прочитать тексты, увеличив шрифт на экране монитора компьютера. Рекомендуется использовать экранную лупу и другие визуальные вспомогательные средства, чтобы изменить шрифт текста, межстрочный интервал, синхронизацию с речью и т.д., программы экранного доступа (скринридеры для прочтения текстовой информации через синтезированную речь) и/или включить функцию «экранного диктора» на персональном компьютере с операционной системой Windows 7, 8, 10.
- обучающиеся с ограничениями по слуху могут воспользоваться компьютерной аудиогарнитурой при прослушивании необходимой информации и портативной индукционной системой серии «ИСТОК».

При необходимости обучающиеся с ограниченными возможностями здоровья и инвалиды обеспечиваются печатными и (или) электронными образовательными ресурсами (образовательная программа, учебные пособия и др.) в формах, адаптированных к ограничениям их здоровья и восприятия информации:

Для лиц с нарушениями зрения:

– в печатной форме увеличенным шрифтом,

- в форме электронного документа,
- в форме аудиофайла. Для лиц с нарушениями слуха:
- в печатной форме,
- в форме электронного документа. Для лиц с нарушениями опорно-двигательного аппарата:
- в печатной форме,
- в форме электронного документа,
- в форме аудиофайла.

# **Фонды оценочных средств**

<span id="page-18-0"></span>В результате освоения дисциплины «Инженерная графика» программы бакалавров по направлению подготовки 15.03.04 «Автоматизация технологических процессов и производств» с учетом направленности бакалаврской программы – «Автоматизация технологических процессов и производств» выпускник должен обладать следующими компетенциями ОПК-1, ОПК-4, ОПК-5.

### **Описание показателей и критериев оценивания компетенций, а также шкал оценивания**

**Компетенция ОПК-1 - Способен осуществлять поиск, критический анализ и синтез информации, применять системный подход для решения поставленных задач**

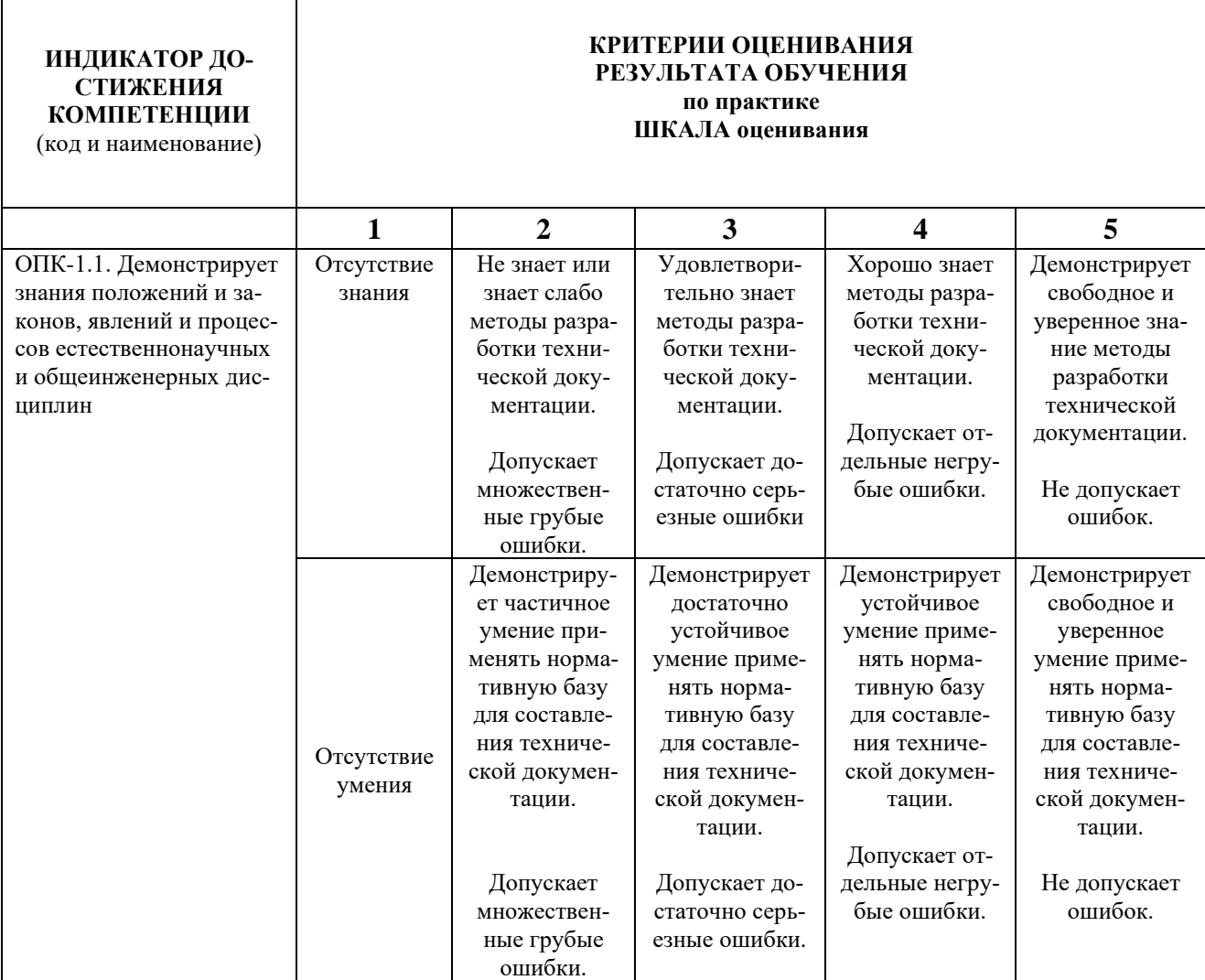

**Компетенция ОПК-4 - Способен понимать принципы работы современных информационных технологий и использовать их для решения задач профессиональной деятельности**

 $\overline{\phantom{0}}$ 

 $\overline{\phantom{a}}$ 

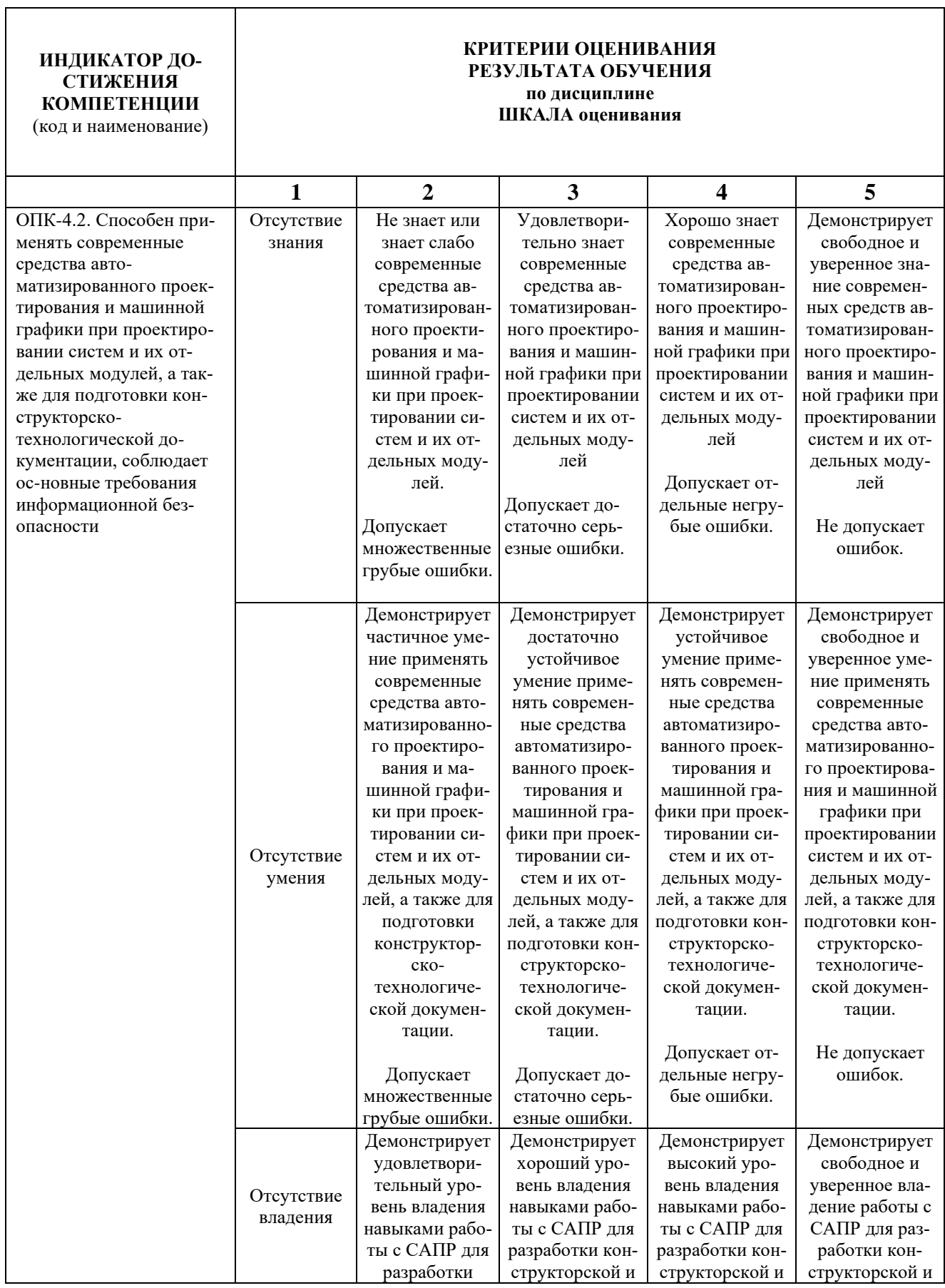

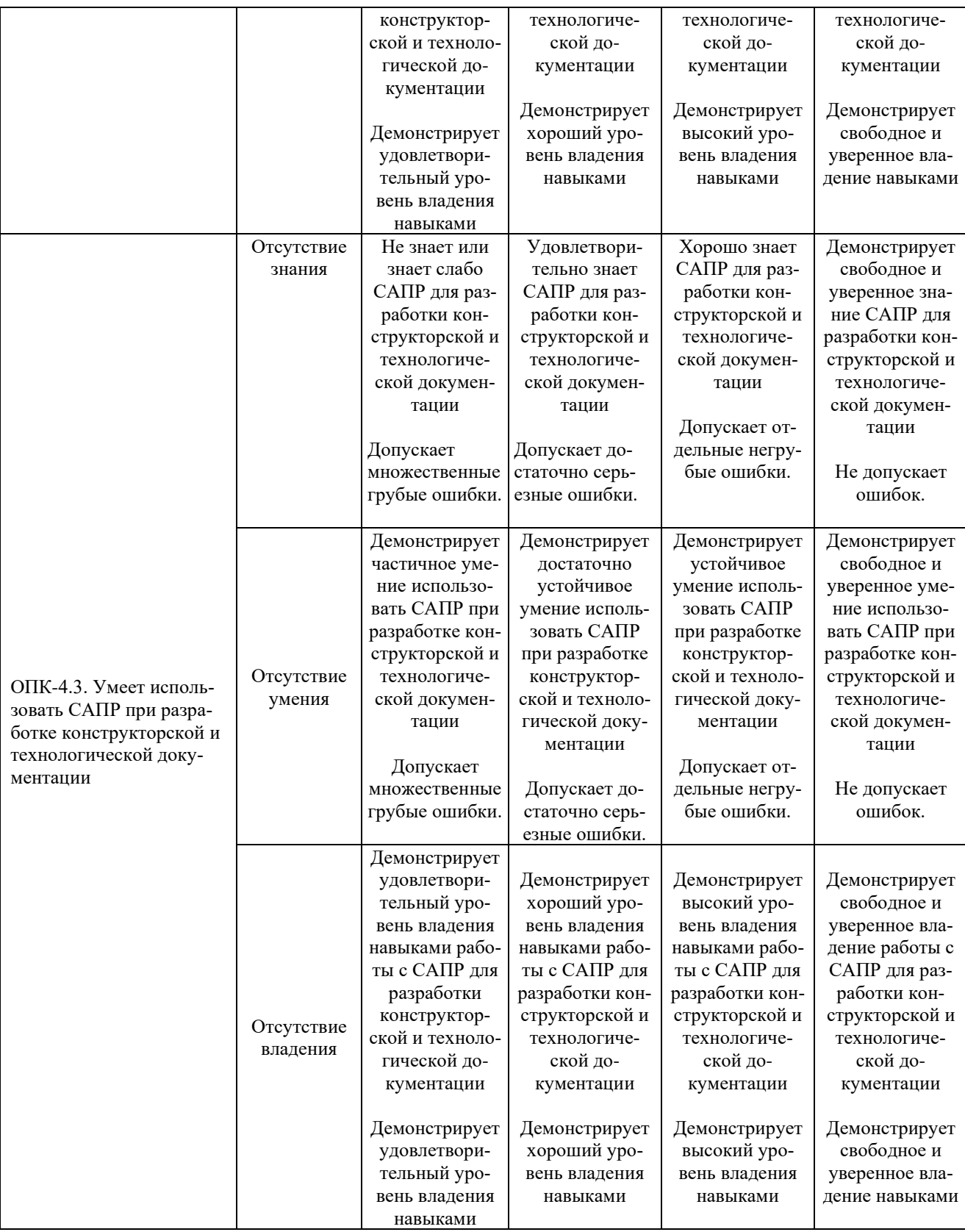

**Компетенция ОПК-5 - Способен работать с нормативно-технической документацией, связанной с профессиональной деятельностью, с учетом стандартов, норм и правил**

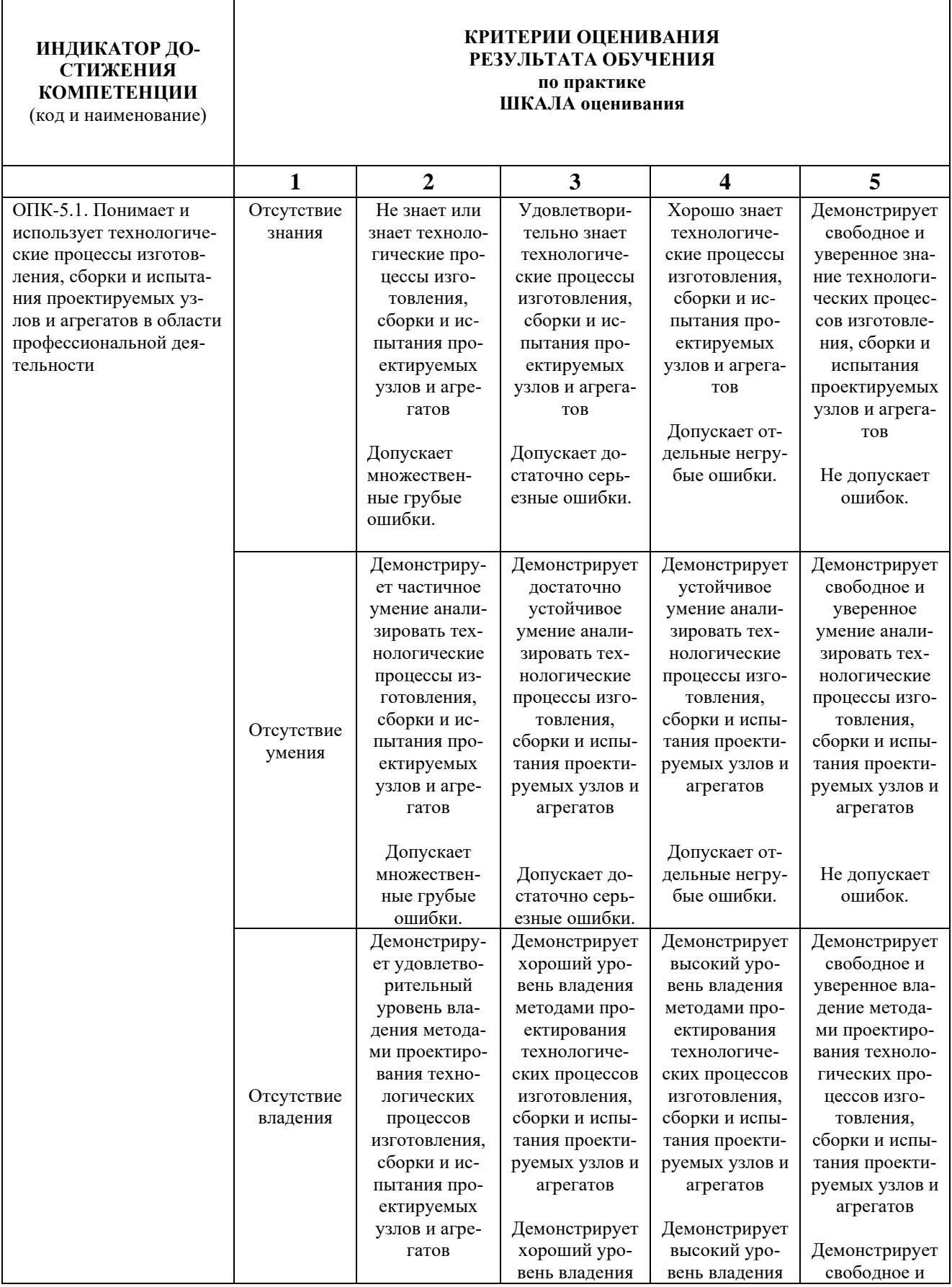

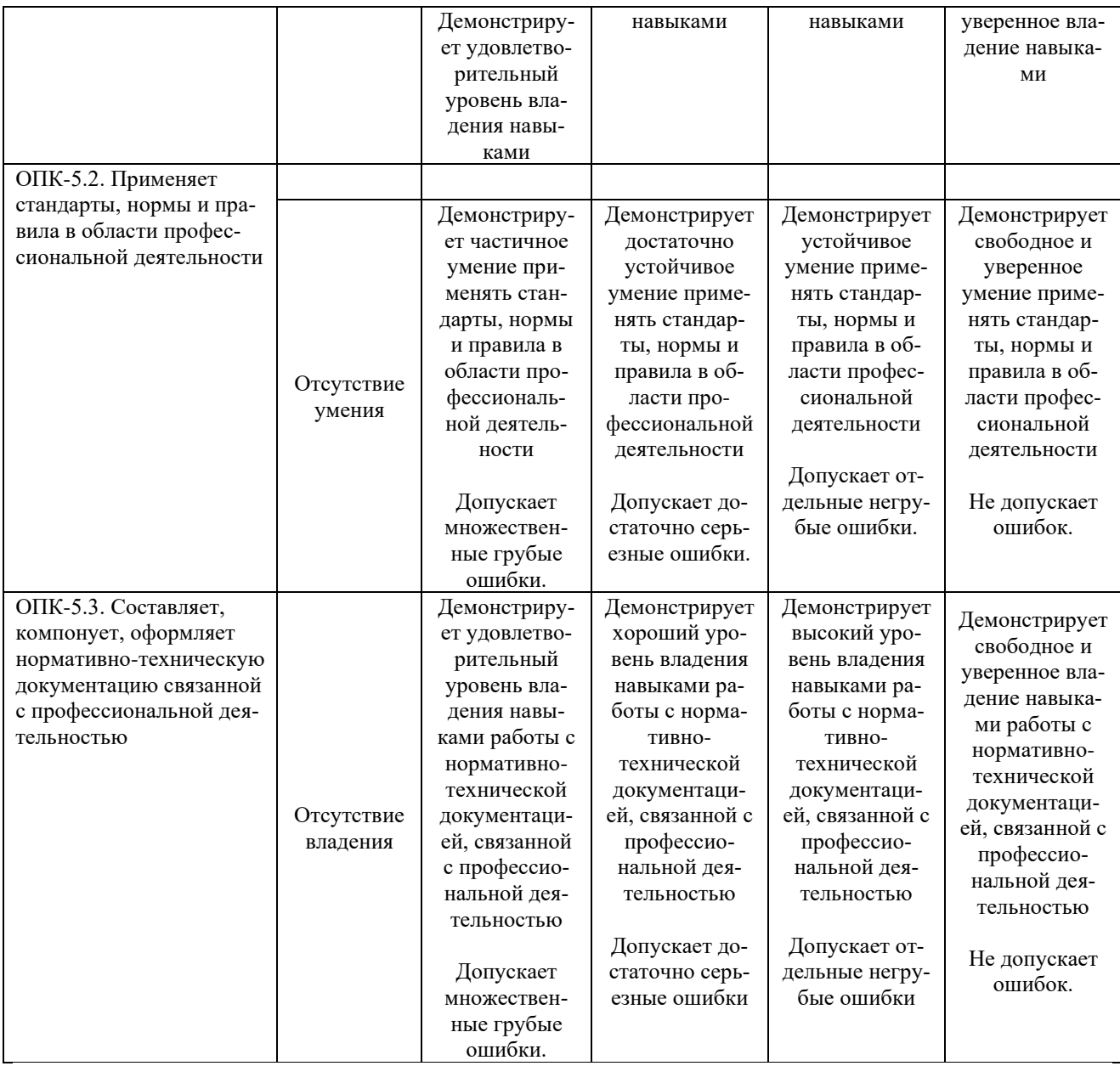

При балльно-рейтинговой системе все знания, умения и навыки, приобретаемые студентами в результате изучения дисциплины, оцениваются в баллах.

Оценка качества работы в рейтинговой системе является накопительной и используется для оценивания системной работы студентов в течение всего периода обучения.

### **1 семестр**

Экзамен

В течение семестра можно набрать не более 70 баллов.

- 1. От 0 до 17 баллов посещаемость семинаров и лекций.
- 2. Защита задания ПР-2.1 8 баллов.
- 3. Защита задания ПР-2.2 14 баллов.
- 4. Защита задания ПР-2.2 10 баллов.
- 5. Защита задания ПР-2.4 21 балл.

На экзамене можно набрать до 30 баллов.

Соответствие рейтинговых баллов и академических оценок

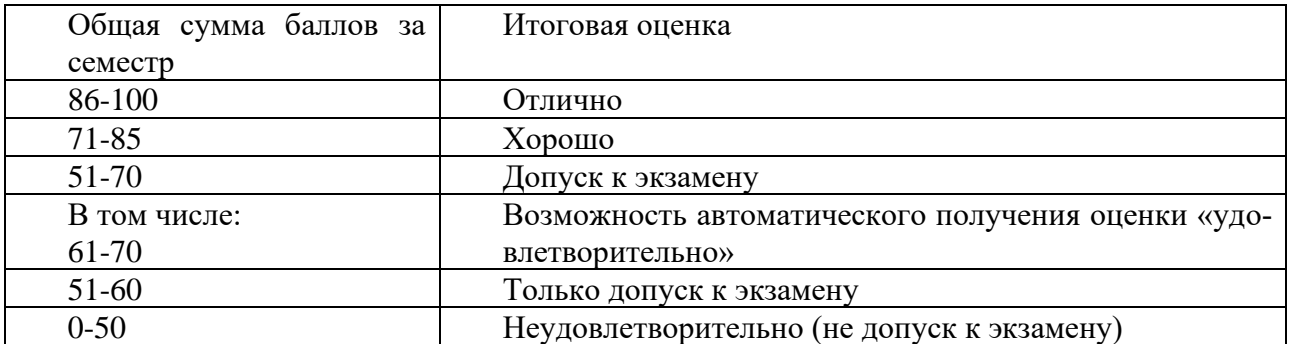

Текущий контроль успеваемости осуществляется в процессе выполнения домашней контрольной работы (ПР-2) в соответствии с нижеприведенным графиком.

График выполнения домашней контрольной работы (ПР-2) студентами в 1 семестре

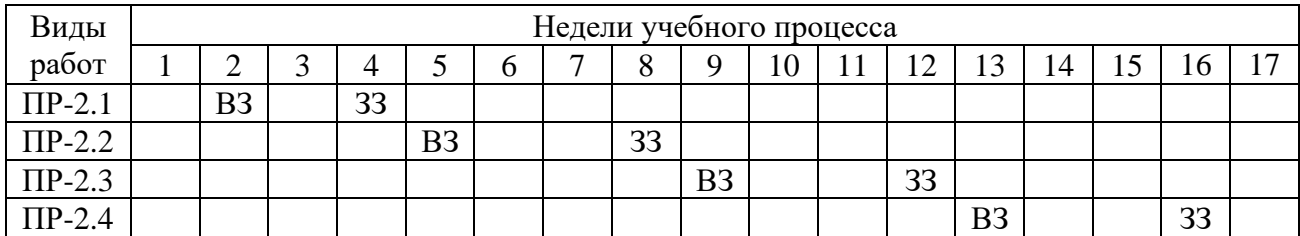

ВЗ – выдача задания

ЗЗ – защита задания

**3 семестр**

Экзамен

В течение семестра можно набрать не более 70 баллов.

1. От 0 до 17 баллов – посещаемость семинаров и лекций.

2. Защита задания ПР-6 – 53 балла.

На экзамене можно набрать до 30 баллов.

### Соответствие рейтинговых баллов и академических оценок

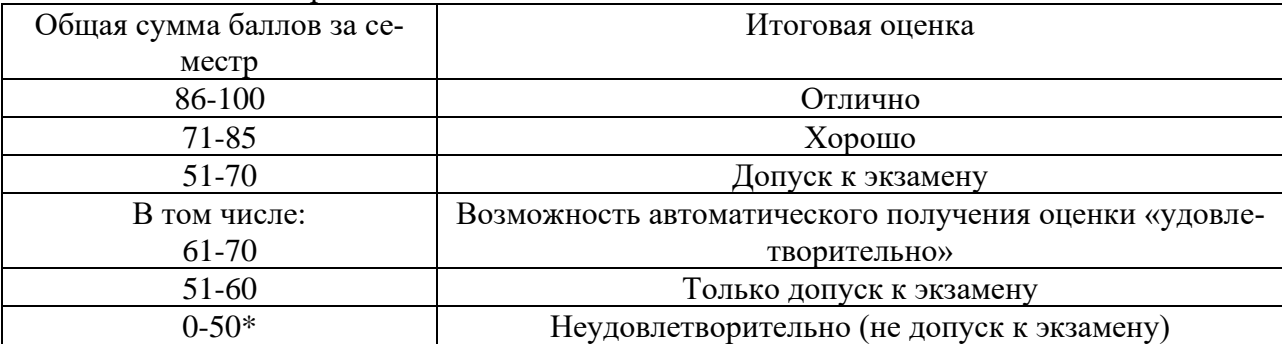

\* Чтобы получить допуск к экзамену, необходимо защитить курсовую работу (ПР-6).

Текущий контроль успеваемости осуществляется в процессе выполнения курсовой работы (ПР-6) в соответствии с нижеприведенным графиком.

# График выполнения курсовой работы (ПР-6) студентами в 3 семестре

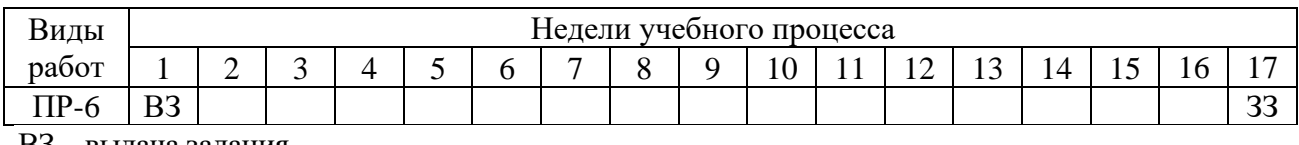

ВЗ – выдача задания

ЗЗ – защита задания

**4 семестр**

Экзамен

В течение семестра можно набрать 100 баллов.

- 1. От 0 до 17 баллов посещаемость семинаров и лекций.
- 2. Выполнение и защита курсовой работы (ПР-6) 83 балла.
- 3. На экзамене можно набрать до 30 баллов

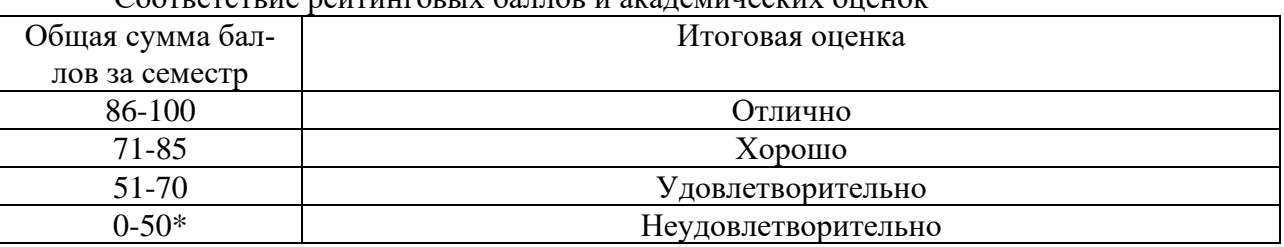

Соответствие рейтинговых баллов и академических оценок

\* Чтобы получить допуск к экзамену, необходимо защитить курсовую работу (ПР-6).

По результатам работы в семестре студент может получить автоматическую оценку «удовлетворительно», «хорошо» или «отлично», набрав соответствующее количество баллов.

Текущий контроль успеваемости осуществляется в процессе выполнения курсовой работы (ПР-6) в соответствии с нижеприведенным графиком.

График выполнения самостоятельных работ студентами в 4 семестре

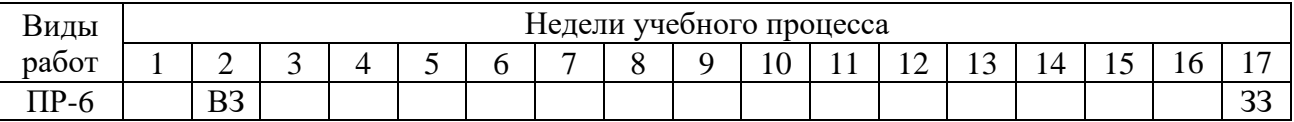

ВЗ – выдача задания

ЗЗ – защита задания

Процедура оценивания результатов обучения инвалидов и лиц с ограниченными возможностями здоровья по дисциплине предусматривает предоставление информации в формах, адаптированных к ограничениям их здоровья и восприятия информации:

- *–* в печатной форме,
- *–* в печатной форме увеличенным шрифтом,
- *–* в форме электронного документа.

Данный перечень может быть конкретизирован в зависимости от контингента обучающихся.

При необходимости обучающемуся инвалиду и лицу с ОВЗ предоставляется дополнительное время для подготовки ответа на зачете или экзамене. У обучающегося инвалида и лица с ОВЗ имеется возможность выбора формы контроля на практических занятиях, зачетах, экзаменах, подходящая конкретно для него.

#### **Методические указания к практическим занятиям**

Освоение работы в САПР КОМПАС-3D на компьютере на практических занятиях и при самостоятельной работе обучающихся осуществляется с использованием электронного комплекса «Материалы для освоения программы КОМПАС», включающего упражнения и задания с примерами выполнения и методическими рекомендациями, а также обучающие материалы из справочной системы САПР КОМПАС.

# **Методическое обеспечение инновационных форм учебных занятий**

Разбор различных моделей представления знаний, задач моделирования изделий.

### **Методические указания для самостоятельной работы обучающихся и прочее Перечень и содержание самостоятельных работ**

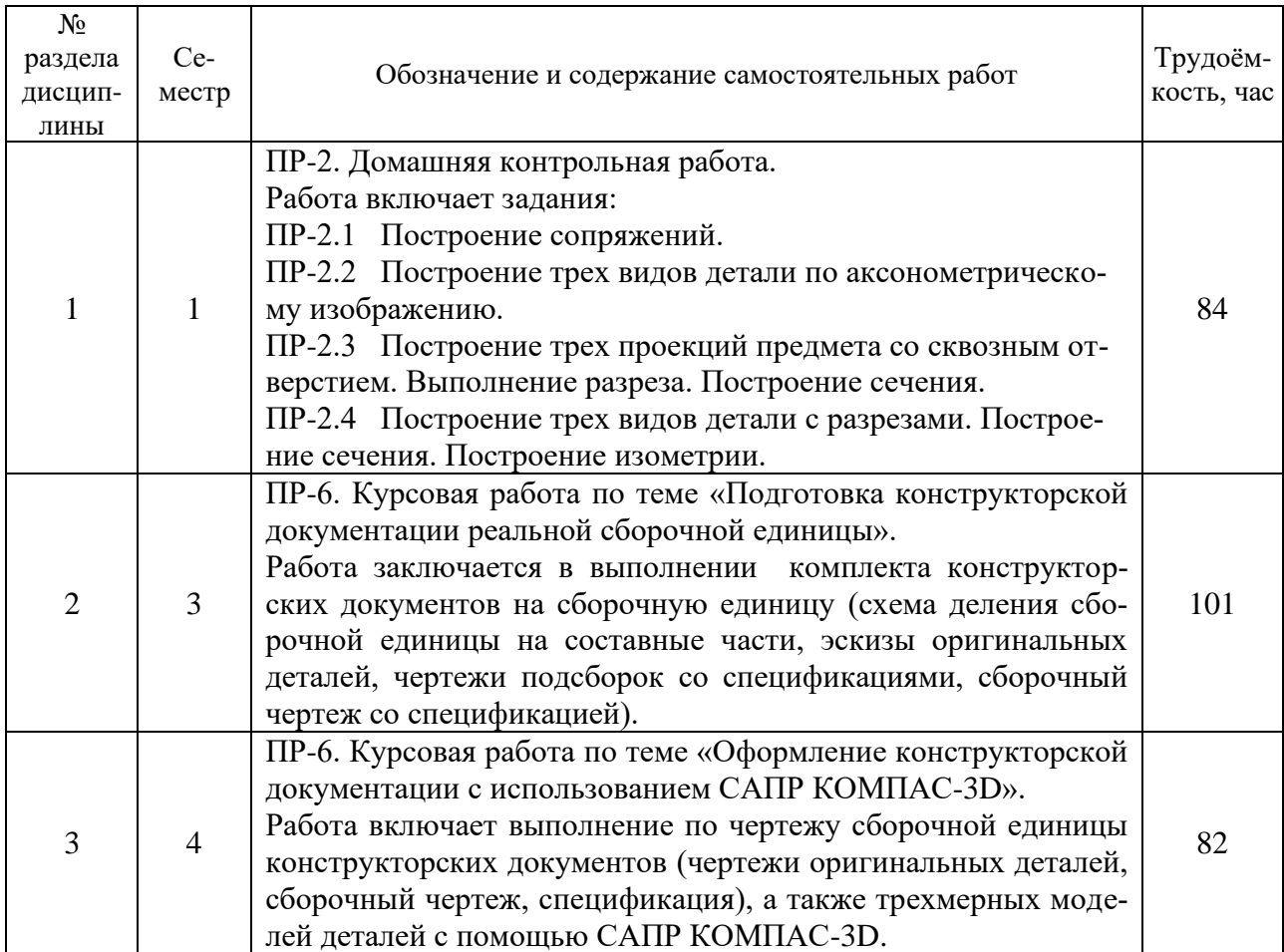

### **Методические указания к курсовым работам**

Для выполнения курсовых работ ПР-6, выполняемых в 3 и 4 семестрах разработаны учебно-методическое пособия (п.8.1, Дополнительная учебная литература, [1], [3]).

*Перечень обязательных видов учебной работы студента:*

- − *посещение лекционных занятий;*
- − *ответы на теоретические вопросы на практических занятиях;*
- − *решение практических задач и заданий на практических занятиях;*
- − *выполнение устных сообщений*

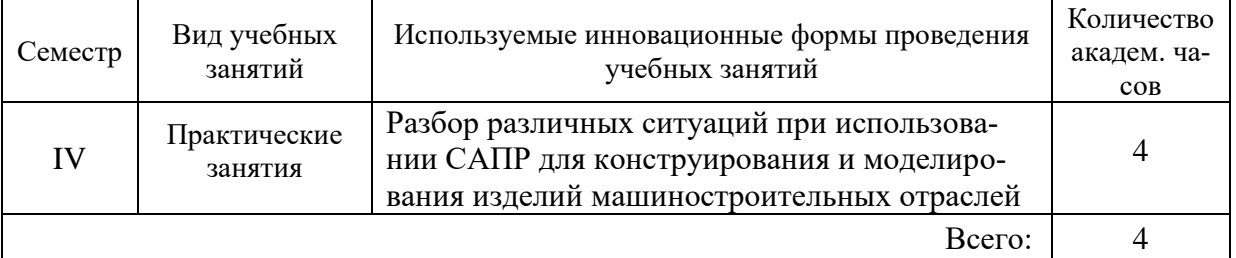

#### Инновационные формы проведения учебных занятий

Процедура промежуточной аттестации проходит в соответствии с «Положением балльно-рейтинговой системе оценки и текущем контроле успеваемости студентов», а также «Положением о промежуточной аттестации» университета «Дубна».

Адаптированная рабочая программа учебной дисциплины (модуля) разработана в отношении разнонозологической учебной группы обучающихся, имеющих документально подтвержденные нарушения слуха, зрения, опорно-двигательного аппарата, соматические заболевания и поддающиеся коррекции нервно-психические нарушения или сочетанные нарушения.

# **Вопросы для подготовки к экзамену в 1 семестре**

- 1. В зависимости от чего принимается толщина штриховой, штрихпунктирной тонкой и сплошной тонкой линий?
- 2. Каково основное назначение следующих линий: сплошной основной, штриховой, штрихпунктирной, сплошной тонкой?
- 3. В чем заключается отличие в проведении центровых линий для окружностей диаметром до 12 мм и более 12 мм.
- 4. Дайте определение масштаба. Какие масштабы предусмотрены стандартом? Приведите пример масштаба увеличения и масштаба уменьшения.
- 5. В каких единицах выражают линейные размеры на чертежах (если единица измерения не обозначена)?
- 6. Какое расстояние необходимо оставить между контуром изображения и размерной линией? Между двумя параллельными размерными линиями?
- 7. Как по отношению к размерной линии располагается размерное число?
- 8. Как при помощи циркуля разделить отрезок на 2 равные части? Приведите пример.
- 9. При помощи циркуля, разделите окружность R 25 мм на 6 равных частей.
- 10. Что называется сопряжением? Постройте сопряжение дуги окружности с прямой линией.
- 11. Выполните сопряжение двух окружностей. Определите точки перехода (сопряжения).
- 12. Назовите известные вам лекальные кривые. Приведите пример построения одной из них.
- 13. Что называется проекцией? Постройте ортогональные проекции точки А (10; 20; 40).
- 14. Каково взаимное расположение плоскостей проекций? Как направлены проецирующие лучи, по отношению к плоскостям проекций?
- 15. Выполните схемы расположения осей для прямоугольной изометрии и прямоугольной диметрии. Укажите величину углов и коэффициенты искажения по осям.
- 16. Постройте правильный треугольник со стороной равной 40 мм в прямоугольной изометрии, расположив его на плоскостях проекций.
- 17. Постройте правильный шестиугольник в прямоугольной диметрии, расположив его на плоскостях проекций.
- 18. Приведите пример построения окружности в прямоугольной изометрии.
- 19. Какие геометрические тела называются многогранниками? На эскизе многогранника поясните, из каких элементов он состоит.
- 20. Назовите, какие тела вращения вы знаете. Сформулируйте определение.
- 21. Постройте прямоугольную изометрию прямого кругового цилиндра R25 мм, высота 40 мм.
- 22. На примере ваших графических работ, объясните, как определяются недостающие проекции точки, принадлежащей поверхности геометрического тела.
- 23. Что называется разверткой поверхности геометрического тела?
- 24. Назовите формулу развертки боковой поверхности цилиндра.
- 25. Выполните развертку поверхности конуса. Как определяется величина угла при вершине?
- 26. Объясните принцип построения разверток многогранников на примере правильной пирамиды, прямой призмы.
- 27. Выполните развертку тел вращения: прямого кругового конуса, цилиндра.
- 28. Дайте определение проецирующей плоскости. Приведите пример.
- 29. Какую форму может иметь сечение цилиндра проецирующей плоскостью?
- 30. Перечислите все возможные варианты.
- 31. Какую форму может иметь сечение прямого кругового конуса проецирующей плоскостью? Приведите примеры.
- 32. В чем заключается способ замены плоскостей проекций?
- 33. Когда в графических работах применяется способ замены плоскостей проекций? Как определить натуральную величину сечения геометрического тела проецирующей плоскостью? Приведите пример.
- 34. Что в «Инженерной графике» называется видом? Запишите названия известных вам видов.
- 35. Как располагаются виды на чертеже? Допустимо ли произвольное расположение видов?
- 36. Какие аксонометрические проекции вам известны? Под каким углом расположены оси в этих проекциях? Приведите пример (схему).
- 37. Постройте окружность R30 в прямоугольной изометрии (окружность расположена в горизонтальной плоскости).
- 38. Объясните, в чем отличие технического рисунка от аксонометрической проекции?
- 39. Для чего применяют разрезы на комплексных чертежах? В чем отличие между разрезом и сечением?
- 40. Классифицируйте разрезы (по направлению секущей плоскости).
- 41. Чем сложные разрезы отличаются от простых?
- 42. Под каким углом выполняется штриховка в разрезе на комплексном чертеже детали? Как определяется направление штриховки в разрезе в аксонометрии?

#### **Вопросы для подготовки к защите курсовой работы в 3 семестре**

- 1. Перечислите виды изделий и конструкторских документов.
- 2. Что такое основной конструкторский документ?
- 3. Какие документы входят в основной комплект конструкторских документов?
- 4. Какие документы входят в полный комплект конструкторских документов?
- 5. Какую информацию несет в себе рабочий чертеж детали?
- 6. Какие надписи делаются на рабочем чертеже?
- 7. Где и как даются сведения о материале, из которого изготовляется деталь?
- 8. Как наносятся размеры на рабочих чертежах с учетом производственных требований?
- 9. Какие базы используются для простановки размеров?
- 10. Какие условности используются при нанесении размеров одинаковых элементов?
- 11. Какие группы деталей вы знаете? В чем их отличие?
- 12. Каковы особенности выполнения рабочих чертежей литых деталей?
- 13. Как выбирается главное изображение детали с поверхностями, имеющими форму тел вращения?
- 14. Когда и зачем выполняется развертка на рабочем чертеже детали?
- 15. Что называется эскизом детали?
- 16. В каких случаях выполняют эскизы деталей?
- 17. Что общего и в чем различие между эскизом и рабочим чертежом детали?
- 18. В какой последовательности выполняют эскиз детали с натуры?
- 19. Какие инструменты используются для обмера детали?
- 20. Как определить тип и размер резьбы при эскизировании с натуры?
- 21. Что понимают под «согласованием размеров сопряженных деталей»?
- 22. Что называется специфицированным изделием?
- 23. В чем разница между чертежом общего вида изделия и его сборочным чертежом?
- 24. Каковы особенности выполнения сборочных чертежей?
- 25. Какие условности и упрощения применяются при выполнении сборочного чертежа изделия?
- 26. Какие размеры проставляют на сборочных чертежах?
- 27. Что собой представляет спецификация? Как она заполняется?
- 28. Как наносят номера позиций на сборочных чертежах?

### **Вопросы для подготовки к экзамену в 3 семестре**

- 1. Основной конструкторский документ: определение, примеры.
- 2. Схема деления изделия: определение, правила оформления.
- 3. Полный комплект конструкторских документов: определение, состав.
- 4. Чертеж и эскиз детали: определения, сходство и различия.
- 5. Спецификация: определение, разделы, правила оформления.
- 6. Детали с надписями и шкалами: правила изображения на чертеже.
- 7. Отличия сборочного чертежа от чертежа общего вида.
- 8. Групповые конструкторские документы: понятие, правила оформления,
- 9. Схемы: определение, виды, правила оформления.
- 10. Особенности выполнения сборочных чертежей. Правила простановки позиционных обозначений на сборочных чертежах.
- 11. Сборочный чертеж: определение, правила оформления.
- 12. Изделие: определение, классификация, примеры, соответствующие конструкторские документы.
- 13. Основной комплект конструкторских документов: понятие, состав.
- 14. Изделия и соответствующие им конструкторские документы: определения.
- 15. Чертеж детали: определение, правила оформления.
- 16. Эскиз детали: определение, правила оформления.
- 17. Правила выбора главного изображения при выполнении чертежа детали.
- 18. Выбор числа и характера изображений при выполнении чертежа.
- 19. Последовательность выполнения эскиза детали с натуры.
- 20. Выбор масштаба изображения при выполнения чертежа.
- 21. Условности и упрощения при выполнении сборочного чертежа изделия.
- 22. Чертеж общего вида: определение, основные правила выполнения; таблица составных частей изделия: содержание и порядок заполнения.
- 23. Отличие чертежа общего вида от сборочного чертежа.
- 24. Технические требования на чертежах: размещение, содержание
- 25. Армированные изделия: правила выполнения чертежей.
- 26. Системы простановки размеров. Основные требования к простановке размеров (на примерах).
- 27. Принцип группировки размеров внешних и внутренних элементов детали на чертеже. Привести примеры.
- 28. Размеры формы и положения: определения, примеры. Правила простановки размеров на чертежах.
- 29. Определение типа и размера резьбы при эскизировании с натуры.
- 30. Приемы обмера деталей. Определение размеров детали при эскизировании с натуры.

### **Вопросы для подготовки к защите курсовой работы в 4 семестре**

- 1. Что понимают под деталированием чертежа общего вида или сборочного чертежа?
- 2. Какую информацию должен содержать эскиз или рабочий чертеж детали?
- 3. Какова рациональная последовательность деталирования чертежа общего вида или сборочного чертежа?
- 4. Как выбирается главный вид детали при выполнении ее эскиза и рабочего чертежа?
- 5. Как определяются размеры элементов детали при деталировании?
- 6. Что понимают под «согласованием размеров сопряженных деталей»?
- 7. Каковы особенности выполнения сборочных чертежей?
- 8. Какие условности и упрощения применяются при выполнении сборочного чертежа изделия?
- 9. Какие размеры проставляют на сборочных чертежах?
- 10.Что собой представляет спецификация? Как она заполняется?
- 11.Как наносят номера позиций на сборочных чертежах?
- 12.В чем преимущества автоматизированного выполнения чертежей?
- 13.Какие эффективные приемы выполнения конструкторской документации, имеющиеся в системе КОМПАС вы использовали при выполнении курсовой работы?

### **Вопросы для подготовки к экзамену в 4 семестре**

- 1. Как выбирается число и характер изображений при выполнении чертежа?
- 2. Что такое спецификация? Её содержание и правила оформления.
- 3. Где и как на чертеже указываются сведения о материале, из которого изготавливается деталь?
- 4. Какие базы используются для простановки размеров?
- 5. Какие группы деталей вы знаете? В чем их отличие и отличие их чертежей?
- 6. В каких случаях выполняют эскизы деталей?
- 7. Почему при деталировании по чертежу общего вида сначала рекомендуется выполнить эскиз детали?
- 8. Что понимают под «согласованием размеров сопряженных деталей»?
- 9. Какую информацию должен содержать эскиз или рабочий чертеж детали? Где указываются технические требования?
- 10. Какую информацию должен содержать сборочный чертёж изделия? Основные правила и особенности выполнения сборочных чертежей.
- 11. Как выбирается и располагается на чертеже главное изображение детали?
- 12. Какие размеры проставляют на сборочных чертежах?
- 13. Как определяют и наносят номера позиций на сборочных чертежах?
- 14. Назовите основные конструкторские документы детали, сборочной единицы и дайте определения этих документов.
- 15. Как признак основного конструкторского документа отражается в его обозначении?
- 16. Как определяют размеры деталей при деталировании по чертежу общего вида.
- 17. Как узнать при деталировании по чертежу общего вида, из какого материала изготавливается деталь?
- 18. Каковы особенности деталирования сборочных чертежей?
- 19. Для чего надо создавать пользовательские виды при работе в КОМПАС? Опишите последовательность действий при создании пользовательского вида с масштабом 1:2.
- 20. В каких случаях при выполнении чертежей в КОМПАС целесообразно использование библиотек программы?
- 21. Опишите один из вариантов последовательности действий при выводе чертежа на печать из КОМПАС.
- 22. Как изменить толщину сплошной основной линии при выводе чертежа на печать из КОМПАС?
- 23. Какие действия при работе в КОМПАС надо выполнить, если необходимо распечатать чертеж формата А1 на 1 листе формата А4?
- 24. В каком формате надо сохранить чертёж, выполненный в КОМПАС, чтобы его можно было открыть на компьютере, где установлена более ранняя версия КОМПАС? Опишите последовательность действий.
- 25. В каком формате надо сохранить чертёж, выполненный в КОМПАС, чтобы его можно было открыть на компьютере, где эта программа не установлена? Опишите последовательность действий.
- 26. Каковы основные возможности программы КОМПАС Viewer?
- 27. Опишите два основных этапа при создании 3D-модели детали в КОМПАС.
- 28. Опишите технику создания в КОМПАС сборочного чертежа с использованием имеющихся чертежей деталей.
- 29. Перечислите основные преимущества автоматизированного выполнения чертежей.
- 30. В чем заключаются способы конструирования «Снизу-вверх», «Сверху-вниз», «Комбинированный» при использовании САПР?
- 31. Для чего надо создавать пользовательские виды при работе в КОМПАС? Опишите последовательность действий при создании пользовательского вида с масштабом 4:1.
- 32. По умолчанию, размеры на чертеже КОМПАС выполняются шрифтом 5.Как сделать, чтобы все размеры на чертеже были выполнены шрифтом 3,5?

### **Содержание экзаменационного билета 1 семестра**

1 вопрос – фундаментальная теория (знать + уметь)

2 вопрос – практическая комплексная задача (уметь + владеть)

Практическое задание

#### Пример практического задания.

Построить три проекции модели. На главном виде и виде слева соединить половину вида с половиной разреза. Проставить размеры.

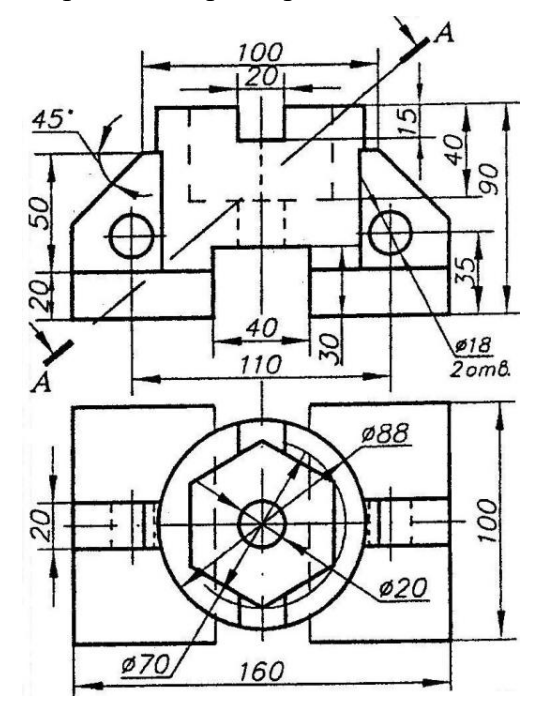

#### **Содержание экзаменационного билета IV семестра**

1 вопрос – фундаментальная теория (знать + уметь)

2 вопрос – практическая комплексная задача (уметь + владеть)

#### Практическое задание

Пример практического задания.

В КОМПАС создать 3D-модель детали, спомощью которой получить чертёж. На главном виде и виде слева соединить половину вида с половиной разреза. Построить сечение плоскостью А. Проставить размеры.

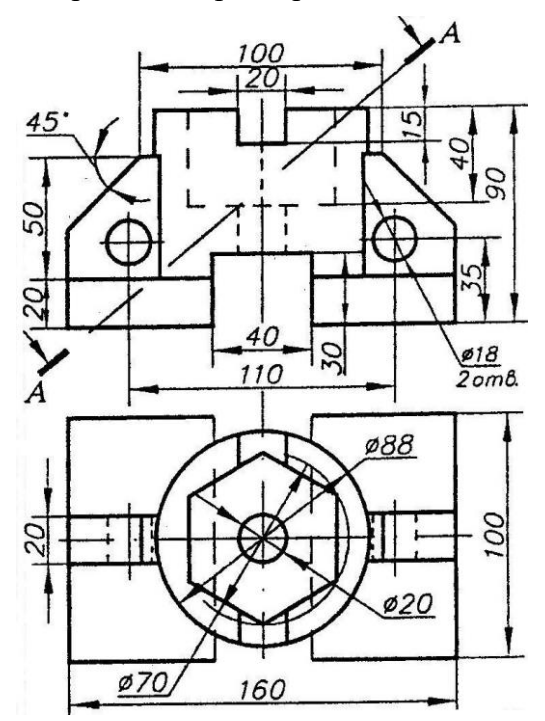